An Alpha Lambda Delta Tutorial

### STEP 1: SIGN INTO MHS. SELECT "MEMBERS" AND THEN "SEND MEMBER MESSAGES".

|                     | -y           | 1011011 20011111                                                                |               |    | -                 |                      |                                |                        | L                  |                        |
|---------------------|--------------|---------------------------------------------------------------------------------|---------------|----|-------------------|----------------------|--------------------------------|------------------------|--------------------|------------------------|
|                     | Ch           | apter Dashboard                                                                 | – Sri L       | an | ka Omic           | ron                  |                                |                        |                    |                        |
|                     |              | ctive / Upcoming Invitatio                                                      | <b>ns</b> — 1 |    |                   |                      |                                |                        |                    | ••                     |
|                     | Q            | Search                                                                          |               |    | 10 <b>\$</b> r    | ecords               | • New Invitation               | n Group                | © Columns ∽        | Export ~               |
| LAMBDA DEC          |              | ↓↑<br>Group Name                                                                | Invitees      | ¢¢ | Send ↓↑<br>Status | Total ↓↑<br>Accepted | Amount ↓↑<br>Due <sup>1</sup>  | ↓↑<br>Closes           | ↓î<br>Induction    | ↓↑<br>Expires          |
| PTER SPONSORS       | <b>(\$</b> ) | Spring 2022                                                                     | 1             |    | ⊘ Sent            | 0                    | \$0.00                         | 02/16/2022<br>11:59 PM | 04/21/2022         | 05/08/2022<br>11:59 PM |
| Dashboard •         | Showi        | ng 1 to 1 of 1 entries                                                          |               |    |                   |                      |                                |                        |                    | < 1 >                  |
| Invitations         |              | hapter settings indicate that your Ch<br>r all students. An invoice will be sen |               |    |                   |                      |                                |                        |                    | to pay the National    |
| Mombers             | 🗔 In         | vitee Items Pending Fulfi                                                       | llment –      | 0  |                   |                      |                                |                        |                    |                        |
| Members             | OT           |                                                                                 |               |    |                   |                      | an analysid folfilled offering | the Otto mod           | ale stand of field | Cilled and             |
| Send Member Message |              | his table lists invitee item purc<br>it from the dashboard. You ca              |               |    |                   |                      |                                |                        | the item as full   | nned and               |

### **STEP 2: SELECT YOUR RECIPIENTS USING THE FILTERS LISTED**

|                             |                                                                                                    | my nunun suciei i            |                                                                                                    |                                           |                           |
|-----------------------------|----------------------------------------------------------------------------------------------------|------------------------------|----------------------------------------------------------------------------------------------------|-------------------------------------------|---------------------------|
|                             |                                                                                                    | 🖂 Member Mess                | age                                                                                                    |                                           |                           |
|                             |                                                                                                    |                              | send an email message to your members. This page SH<br>manage, invite and communicate with invitees.                                                                                                    | OULD NOT be used to send invitations or c | ommunicate with invitees. |
| LAMBDA DEL                  | <b>\$</b>                                                                                                    |                              | 25 members in your chapter.<br>J members on the "Do Not Email" list will be exceeded fro                                                                                                    | m this message.                           |                           |
| APTER SPONSORS              |                                                                                                    | Recipient Filters            |                                                                                                    |                                           |                           |
| Dashboard                   |                                                                                                    | Graduation Date:             | On or before \$ 02/08/2022                                                                                                    |                                           |                           |
| Invitations                 | ~                                                                                                    | Member Status:               | Active (25)<br>Deceased (0)                                                                                                    |                                           |                           |
| Members                     | ^                                                                                                    |                              | Honorary (0)<br>Inactive (0)                                                                                                    |                                           |                           |
| Members                     |                                                                                                    | Added Date:                  | On or after \$ 02/08/2022                                                                                                    |                                           |                           |
| Send Member Message         | •                                                                                                    | Induction Date:              | On or before \$ 02/08/2022                                                                                                    |                                           |                           |
| Honorary Member<br>Requests |                                                                                                    | Total Recipients:<br>Message | 3                                                                                                    |                                           |                           |
| Cash/Check Acceptanc        | ce in the second second second second second second second second second second second second second second se | * From Name:                 | Alpha Lambda Delta <pre></pre> <pre></pre> <pr< th=""><th>yhonorsociety.com&gt;<br/>ed.</th><th></th></pr<> | yhonorsociety.com><br>ed.                 |                           |
| Tagged Content              |                                                                                                    | * Reply-To:                  | ald@nationalald.org                                                                                                    |                                           |                           |
| Reports                     | ~                                                                                                    | * Subject:                   | f a member replies to the email, it will go to this address.                                                                                                    |                                           |                           |
| Custom Modules              | ~                                                                                                    | Message Body                 |                                                                                                    |                                           | Personalization           |
| My Chapter                  |                                                                                                    | You can preview your message | and make changes, if needed.                                                                                                    | Select a template                         | ✓ Apply                   |

# **STEP 3: CHANGE THE "FROM NAME" AND "REPLY TO" FIELD.** These are customizable up to 40 characters.

|              | * From Name:            | Alpha Lambda Delta                   | <no reply<="" th=""><th>/@myhonorsociety.com&gt;</th><th></th></no> | /@myhonorsociety.com> |                 |
|--------------|-------------------------|--------------------------------------|---------------------------------------------------------------------|-----------------------|-----------------|
|              |                         | You can edit the From name, but th   | ne email address may not be                                         | e edited.             |                 |
| $\mathbf{N}$ | * Reply-To:             | ald@nationalald.org                  |                                                                     |                       |                 |
|              |                         | If a member replies to the email, it | will go to this address.                                            |                       |                 |
|              |                         |                                      |                                                                     |                       |                 |
|              | * Subject:              |                                      |                                                                     |                       |                 |
| Mess         | * Subject:<br>sage Body |                                      |                                                                     |                       | Personalization |

| S         | STEP 4: ENTER YOU     | R SUBJECT                                                                                               |  |
|-----------|-----------------------|----------------------------------------------------------------------------------------------------|--|
|           | Requests              | meeorage                                                                                                |  |
|           | Cash/Check Acceptance | * From Name: Alpha Lambda Delta <no-reply@myhonorsociety.com></no-reply@myhonorsociety.com>             |  |
|           |                       | You can edit the From name, but the email address may not be edited.                                    |  |
|           | Tagged Content        | * Reply-To: ald@nationalald.org                                                                         |  |
|           |                       | If a manhane the standard this address.                                                                 |  |
| <u>ıl</u> | Reports ~             | * Subject: ALD Reminders                                                                                |  |
| Ъ         | Custom Modules 🛛 🗸 🗸  | Message Body  Personalization                                                                           |  |
| Ę         | My Chapter 🗸 🗸 🗸      | You can preview your message and make changes, if needed Select a template V Apply                      |  |
| Ð         | My Profile            | Paragraph $\checkmark$ <b>B</b> $I$ $\equiv$ $\checkmark$ $\equiv$ $\equiv$ $\equiv$ $=$ $2 \equiv$ $0$ |  |

### STEP 5: SELECT YOUR TEMPLATE AND CLICK "APPLY"

| You can edit the From name, but the email address may not be edited.  * Reply-To: ald@inationalald.org If a member replies to the email, it will go to this address.  * Subject:  Aessage Body Ou can preview your message and make changes, if needed.  Paragraph  • B I ≡ • □ = 1 := 1 := 0 II | * From Name:              | Alpha Lambda Delta                              | <no-reply@myhonorsociety.com></no-reply@myhonorsociety.com> |
|----------------------------------------------------------------------------------------------------|---------------------------|-------------------------------------------------|-------------------------------------------------------------|
| If a member replies to the email, it will go to this address.  * Subject:  Message Body  Du can preview your message and make changes, if needed.  Apply                                                                                                    |                           | You can edit the From name, but the email a     | address may not be edited.                                  |
| * Subject:<br>lessage Body<br>u can preview your message and make changes, if needed.<br>- Select a template  Apply                                                                                                    | * Reply-To:               | ald@nationalald.org                             |                                                             |
| lessage Body<br>u can preview your message and make changes, if needed.                                                                                                    |                           | If a member replies to the email, it will go to | this address.                                               |
| u can preview your message and make changes, if needed.                                                                                                    | * Subject:                |                                                 |                                                             |
|                                                                                                    | essage Body               |                                                 | 영 Personalization                                           |
| Paragraph v B I ≡ v ⊞ ⊞ I∷ 1:= 0 I                                                                                                    | u can preview your messag | je and make changes, if needed.                 | - Select a template 🗸 Apply                                 |
|                                                                                                    | Paragraph 🗸               |                                                 |                                                             |
|                                                                                                    |                           |                                                 |                                                             |
|                                                                                                    |                           |                                                 |                                                             |
|                                                                                                    |                           |                                                 |                                                             |
|                                                                                                    |                           |                                                 |                                                             |
|                                                                                                    |                           |                                                 |                                                             |
|                                                                                                    |                           |                                                 |                                                             |
|                                                                                                    |                           |                                                 |                                                             |
|                                                                                                    |                           |                                                 |                                                             |
|                                                                                                    |                           |                                                 |                                                             |

#### **Template Options:**

- Invitation Letter #2
- Fall Invitation Letter
- . New Sample Template
- Sample Message Template
- Invitation Letter
- . Welcome Letter
- . Reminder – Common Misconceptions
- . Reminder - Is ALD Legit?
- New Chapter Invitation Letter
- **Reminder Last Chance**
- . Reminder, what do I get for my membership fee?
- Honor Society Scam •
- Scholarship Email Stemler & Trow
- ALD Leads Certified
- . PES Reminder – Common Misconceptions
- PES Reminder Is PESALD legit? .
- . PES Reminder – Last chance
- ALD Honor Cords
- Last Chance Expired
- New Chapter Invitation Letter
- ALD Promo Video
- . Last Day Reminder

### **Personalize:**

You may also choose to bypass the template and create your own message. The same features (personalization, hyperlink, pictures, etc.) are available MHS allows for personalized fields which allows you to customize a template efficiently. The fields are as follows:

An Alpha Lambda Delta Tutorial

| * From Name:               | Alpha Lambda Delta                                  | <no-reply@m< th=""><th>yhonorsociety.com&gt;</th><th></th></no-reply@m<> | yhonorsociety.com>               |           |
|----------------------------|-----------------------------------------------------|--------------------------------------------------------------------------|----------------------------------|-----------|
|                            | You can edit the From name, but the email add       | dress may not be edite                                                   | ed.                              |           |
| * Reply-To:                | ald@nationalald.org                                 |                                                                          |                                  |           |
|                            | If a member replies to the email, it will go to the | nis address.                                                             |                                  |           |
| * Subject:                 | ALD Reminders                                       |                                                                          |                                  |           |
| Message Body               |                                                     |                                                                          | •                                | 🕸 Persona |
| You can preview your messa | ge and make changes, if needed.                     |                                                                          | Reminder - Common Misconceptions | ~         |

#### Personalization

You can personalize your message by adding variables that take on values specific to the recipient. Here's what you can use:

- {name} The recipient's full name (first and last)
- {first-name} The recipient's first name
- {last-name} The recipient's last name
- · {email} The recipient's email address
- {chapter-name} The chapter name
- {institution-name} The institution name
- {chapter-website} A link to the chapter's website\*

\* Not a required field; it may be blank. Plan usage accordingly.

The variables must be entered exactly as they are written in bold above, including the curly braces and dashes. Example:

Dear {first-name},

Congratulations! You are invited to join Alpha Lambda Delta at {institution-name}.

Dues are only {dues} and include lifetime membership and many great benefits. Dues are comprised of Local Dues ({local-dues}) and National Dues ({national-dues}).

You have until {closing-date} to accept this invitation.

Please visit our website at {chapter-website} for more information about our chapter.

Please note that a link to accept the invitation online will be included automatically in all invitations. The link will be inserted just after your invitation text entered here.

Cancel

 $\times$ 

### Hyperlink:

If you'd like to add a hyperlink, **highlight the text you'd like to hyperlink.** Then select the "Link" button.

| My HONOR SOCIETY°       | Alpha Lambda Delta                                                                                                    |
|-------------------------|----------------------------------------------------------------------------------------------------|
| NW//                    | Member Message                                                                                                    |
|                         | You can use this page to send an email message to your current and/or alumni members. A current member is someone whose graduation date is in the future, and an alumnus member has a graduation date in the past. |
|                         | This page SHOULD NOT be used to send invitations or communicate with invitees. Use Invitation Groups to manage, invite and communicate with invitees.                                                              |
|                         | Total Members: 23                                                                                                    |
|                         | "Do Not Email": 0                                                                                                    |
|                         | *Recipient Options: Send to Current Members Only (1)                                                                                                    |
|                         | *From Name: Sri Lanka Alpha Lambda Delta <pre><pre><pre><pre><pre><pre><pre><pre></pre></pre></pre></pre></pre></pre></pre></pre>                                                                                  |
| TIME                    | You can edit the From name, but the email address may not be edited.                                                                                                    |
| LAMBDA                  | *Subject: ALD Invitation Reminder                                                                                                    |
|                         | Message Gresonalization                                                                                                    |
| Chapter Sponsors        | You can preview your message and make changes, if Template: Reminder letter V Apply                                                                                                    |
| Dashboard               | needed.                                                                                                    |
| Chapter Profile         |                                                                                                    |
| Invitation Groups       |                                                                                                    |
| Message Templates       | Dear (first-name),                                                                                                    |
| Invitee Questions       | Dear (normano),                                                                                                    |
| Invitee Items for Sale  | Your invitation to join Alpha Lambda Delta will be expiring soon – and this one-time opportunity won't be offered again!                                                                                           |
| Invitee Items Purchased | Why should you join Alpha Lambda Delta? Here are three great reasons:                                                                                                    |
| Sponsors                | In light of our nation's slowly-recovering economy, the job market for new college graduates is more competitive than                                                                                              |
| Members                 | ever. Job applicants in the 21st century are required to stand head and shoulders above the pack in order to get noticed.                                                                                          |
| Supply Requests         | Accepting your invitation to join Alpha Lambda Delta is one way to make yourself stand out! As an exceptional                                                                                                    |
| Daparta                 | student in the ten 200% of your class, you've already carried the recognition that comes with membership in Alpha                                                                                                  |

### Enter in your URL and click "OK"

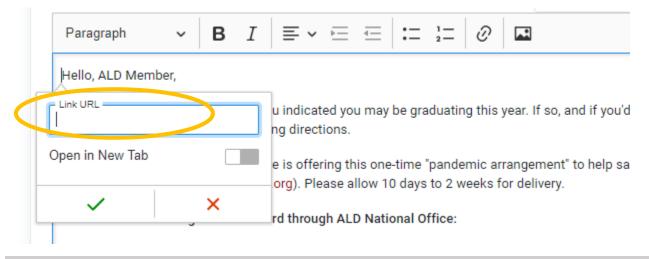

### Insert an Image:

Click in the body of the email where you'd like to insert the picture. Click on the "Image" button.

An Alpha Lambda Delta Tutorial

| * Subject:                   | ALD Honor Cords                                                                                                    |                                           |                                    |
|------------------------------|----------------------------------------------------------------------------------------------------|-------------------------------------------|------------------------------------|
| Message Body                 |                                                                                                    |                                           | Personalization                    |
| You can preview your message | e and make changes, if needed.                                                                                     | ALD Honor Cords                           | Y Apply                            |
| Paragraph 🗸                  | $\begin{array}{ c c c c c c c c c c c c c c c c c c c$                                                             |                                           |                                    |
| Hello, ALD Member,           | $\checkmark$                                                                                                    |                                           |                                    |
|                              | mbership, you indicated you may be graduating this yea<br>e the following directions.                              | r. If so, and if you'd like to purchase a | n honor cord and have it shipped   |
|                              | ational Office is offering this one-time "pandemic arran<br>ww.shopald.org). Please allow 10 days to 2 weeks for d | · · ·                                     | ey when ordering your cord (rather |
| Directions for Ordering      | an Honor Cord through ALD National Office:                                                                         |                                           |                                    |
| Start here: https://ald.m    | yhonorsociety.com/                                                                                                 |                                           |                                    |

### Find the file/picture to insert; you may have to "Upload" the file first.

| https://ald.myhonorsociety.com/ | xplorer/index.ntml?CKEdito | messageHTML&CKEditorFuncN      | Num=1&langCoc | le=en                     |            |
|---------------------------------|----------------------------|--------------------------------|---------------|---------------------------|------------|
| Directory of /userfile          | s/                         | -                              |               |                           |            |
| userfiles/                      | No items selecte           | ed ▼ No Filter (Show All) -    | 🔻 View: Deta  | ils (List) 🔻              |            |
|                                 |                            | Name -                         | Size          | Modified                  | Attributes |
|                                 | Ø 2015-09-07               | <u>7 13.53.08.jpg</u>          | 204.09<br>KiB | 9/8/2015 1:50:55 PM       |            |
|                                 | ALD - Offic                | cer Application.docx           | 37.18 KiB     | 3/20/2014 1:50:08<br>AM   |            |
|                                 | 🔲 🗑 <u>ALD - Scho</u>      | larship Application.docx       | 37.37 KiB     | 3/20/2014 1:50:03<br>AM   |            |
|                                 | 🔵 🗐 ALD Holida             | ay Ecard 2015.jpg              | 109.59<br>KiB | 12/17/2015 2:42:49<br>PM  |            |
|                                 | ALD March<br>Minutes.docx  | 17th All Members Meeting       | 543.48<br>KiB | 3/19/2015 8:54:33<br>PM   |            |
|                                 | ALD Meetin                 | ng Agenda 3-19-14.pptx         | 209.95<br>KiB | 3/20/2014 1:49:34<br>AM   |            |
|                                 | ALD-Sweat                  | er-Party-Flyer-[415378].jpg    | 2.34 MiB      | 11/30/2015 10:13:34<br>PM |            |
|                                 | ALD ASL H<br>invite.jpg    | lonor Society Initiation Email | 143.15<br>KiB | 1/12/2012 10:09:39<br>PM  |            |
|                                 | ALDShoeDr                  | riveFlyerYear2.docx            | 320.12<br>KiB | 3/19/2015 9:09:22<br>PM   |            |
|                                 | 🔲 🧠 Ashlee. JPC            | 3                              | 0.01 KiB      | 3/19/2014 2:02:29         |            |

Once uploaded, double-click the file name. The image will appear in the "preview." Click "OK."

An Alpha Lambda Delta Tutorial

## STEP 7: ONCE COMPLETE, CLICK "PREVIEW MESSAGE"

| ou can preview your messag                                                                                                    | ge and make ch                                                                                                    | anges, ir needed.                                                                                                    |                                                                                                    |                                                                                                    |                                                                          |                                                                 | Re                                                                | minder                                                                   | Commo                                                                             | n Misconce                                                                          | eptions                                        |                                         | ~                                    | Ap                 | ply  |
|----------------------------------------------------------------------------------------------------|----------------------------------------------------------------------------------------------------|----------------------------------------------------------------------------------------------------|----------------------------------------------------------------------------------------------------|----------------------------------------------------------------------------------------------------|--------------------------------------------------------------------------|-----------------------------------------------------------------|-------------------------------------------------------------------|--------------------------------------------------------------------------|-----------------------------------------------------------------------------------|-------------------------------------------------------------------------------------|------------------------------------------------|-----------------------------------------|--------------------------------------|--------------------|------|
| Paragraph 🗸                                                                                                    | B I                                                                                                    | ≡ • ⊨                                                                                                    | =   :=                                                                                                    | 1 <u>-</u><br>2 <u>-</u>                                                                           | Ø                                                                        |                                                                 |                                                                   |                                                                          |                                                                                   |                                                                                     |                                                |                                         |                                      |                    |      |
| Dear {first-name},                                                                                                    |                                                                                                    |                                                                                                    |                                                                                                    |                                                                                                    |                                                                          |                                                                 |                                                                   |                                                                          |                                                                                   |                                                                                     |                                                |                                         |                                      |                    |      |
| /our invitation to join A                                                                                                    | lpha Lambda                                                                                                    | Delta at {institu                                                                                                    | tion-name)                                                                                                    | will be                                                                                            | e closir                                                                 | ng soo                                                          | on – s                                                            | o why h                                                                  | aven't yo                                                                         | u joined?                                                                           |                                                |                                         |                                      |                    |      |
| lere are a few commor                                                                                                    | n reasons for                                                                                                    | NOT joining – a                                                                                                    | nd why you                                                                                                    | u shoul                                                                                            | ld:                                                                      |                                                                 |                                                                   |                                                                          |                                                                                   |                                                                                     |                                                |                                         |                                      |                    |      |
| • Having a high GI                                                                                                    | PA isn't a big                                                                                                    | deal. Not true! F                                                                                                    | irst semes                                                                                                    | ter and                                                                                            | l year i                                                                 | is usu                                                          | ally th                                                           | e tough                                                                  | est for n                                                                         | w student                                                                           | s. Celebr                                      | rate you                                | ur accom                             | olishm             | ent  |
| <ul> <li>you earned it.</li> <li>I don't have time</li> </ul>                                                                                                    |                                                                                                    | e encourade vou                                                                                                    | to be invo                                                                                                    | lved it                                                                                            | is not                                                                   | requir                                                          | red V                                                             | umav                                                                     | ioin ALD                                                                          | just to be r                                                                        | ecognize                                       | ed for v                                | our accor                            | nnlish             | me   |
| and it's a great re                                                                                                    | _                                                                                                    |                                                                                                    | to be invo                                                                                                    | iveu, it                                                                                           | 15 1101                                                                  | requi                                                           | ieu. i                                                            | umay                                                                     |                                                                                   | ust to be i                                                                         | ecognize                                       | eu ioi y                                |                                      | npiisii            | ne   |
| It's not worth the                                                                                                    | -                                                                                                    |                                                                                                    |                                                                                                    |                                                                                                    |                                                                          | -                                                               |                                                                   |                                                                          |                                                                                   |                                                                                     | -                                              |                                         |                                      | lopme              | nt t |
| help you stand o                                                                                                    | out. Opportun                                                                                                    | ities to apply for                                                                                                    | thousands                                                                                                    | s of dol                                                                                           | llars in                                                                 | scho                                                            | larshi                                                            | os. Excl                                                                 | usive per                                                                         | ks and disc                                                                         | counts. N                                      | More in                                 | fo here.                             |                    |      |
| <ul> <li>I don't want a re-</li> </ul>                                                                                                    | -occurring co                                                                                                    | st ALD has a on                                                                                                    | e-time fee                                                                                                    | which                                                                                              | includ                                                                   | des na                                                          |                                                                   |                                                                          |                                                                                   |                                                                                     | ed for o                                       | n-camn                                  | ous activit                          | ies Vo             | υ'll |
| <ul> <li>I don't want a re-<br/>never be asked t</li> </ul>                                                                                                    | -                                                                                                    |                                                                                                    | ie-time fee                                                                                                    | , which                                                                                            | includ                                                                   | des na                                                          |                                                                   |                                                                          |                                                                                   |                                                                                     | ed for o                                       | n-camp                                  | pus activit                          | ies. Yo            | u'll |
| never be asked t<br>• I don't want to jo                                                                                                    | to pay anythin<br>oin a fraternit                                                                                                    | ig additional.<br><b>y or sorority</b> . We                                                                                                    | are not a s                                                                                                    | social G                                                                                           | Greek o                                                                  | organi                                                          | ationa<br>zation                                                  | dues a<br>! While                                                        | nd the lo<br>our nam                                                              | al dues us<br>sounds lil                                                            | ke one, A                                      | ALD is a                                |                                      |                    |      |
| never be asked t<br>• I don't want to jo<br>society, not a fra                                                                                                    | to pay anythin<br>pin a fraternity<br>aternity. Our p                                                                                                    | ig additional.<br><b>y or sorority</b> . We<br>rimary mission i                                                                                                    | are not a s<br>s to recogr                                                                                           | social G<br>nize and                                                                               | Greek o<br>d foste                                                       | organi<br>er aca                                                | ationa<br>zation<br>demio                                         | dues a<br>! While<br>achiev                                              | nd the lo<br>our name<br>ement ar                                                 | cal dues us<br>e sounds lil<br>d award so                                           | ke one, A<br>cholarsh                          | ALD is a<br>ips.                        | an acaden                            | nic hor            | or   |
| never be asked t<br>• I don't want to jo                                                                                                    | to pay anythir<br>pin a fraternit<br>aternity. Our p<br>e to join other                                                                                                    | g additional.<br>y or sorority. We<br>rimary mission i<br>societies. Mem                                                                                                    | are not a s<br>s to recogr                                                                                           | social G<br>nize and                                                                               | Greek o<br>d foste                                                       | organi<br>er aca                                                | ationa<br>zation<br>demio                                         | dues a<br>! While<br>achiev                                              | nd the lo<br>our name<br>ement ar                                                 | cal dues us<br>e sounds lil<br>d award so                                           | ke one, A<br>cholarsh                          | ALD is a<br>ips.                        | an acaden                            | nic hor            | or   |
| <ul> <li>never be asked t</li> <li>I don't want to jo<br/>society, not a fra</li> <li>I want to be able<br/>by joining other o</li> <li>I have several ho</li> </ul>                                                                                                    | to pay anythir<br>pin a fraternit<br>aternity. Our p<br>e to join other<br>organizations<br>onor organiza                                                                                                    | ig additional.<br>y or sorority. We<br>rimary mission i<br>societies. Mem<br>s.<br>tions invites – a                                                                                                    | are not a s<br>s to recogr<br>bership in<br>ren't they j                                                             | social G<br>nize and<br>ALD do<br>just sca                                                         | Greek o<br>d foste<br>bes not<br>ams? L                                  | organi<br>er aca<br>t meai<br>Unfort                            | ationa<br>zatior<br>demic<br>n you<br>tunate                      | dues a<br>! While<br>achiev<br>can't joi                                 | nd the lo<br>our nam<br>ement ar<br>n other g<br>e are. Alp                       | cal dues us<br>e sounds lil<br>d award so<br>roups. We<br>ha Lambda                 | ke one, A<br>cholarsh<br>encoura<br>a Delta is | ALD is a<br>ips.<br>ge you<br>s a certi | an acaden<br>to build y<br>ified mem | nic hor<br>our res | or   |
| <ul> <li>never be asked t</li> <li>I don't want to jo<br/>society, not a fra</li> <li>I want to be able<br/>by joining other of</li> <li>I have several ho<br/>Association of C</li> </ul>                                                                                               | to pay anythir<br>bin a fraternity<br>aternity. Our p<br>e to join other<br>organizations<br>onor organiza<br>College Honor                                                                                          | g additional.<br>y or sorority. We<br>rimary mission i<br>societies. Mem<br>s.<br>tions invites – a<br>Societies (ACH:                                                                                            | are not a s<br>s to recogr<br>bership in<br>ren't they j<br>S), so you (                                             | social G<br>nize and<br>ALD do<br>just sca<br>can be s                                             | Greek o<br>d foste<br>bes not<br>ams? L<br>assure                        | organi<br>er aca<br>t mea<br>Unfort<br>ed tha                   | ationa<br>zation<br>demic<br>n you<br>tunate<br>t Alph            | dues a<br>! While<br>achiev<br>can't joi<br>ly, some<br>a Lamb           | nd the lo<br>our name<br>ement ar<br>n other g<br>are. Alp<br>da Delta            | cal dues us<br>e sounds lii<br>d award so<br>roups. We<br>ha Lambda<br>is a credibl | ke one, A<br>cholarsh<br>encoura<br>a Delta is | ALD is a<br>ips.<br>ge you<br>s a certi | an acaden<br>to build y<br>ified mem | nic hor<br>our res | or   |
| never be asked t<br>I don't want to jo<br>society, not a fra<br>I want to be able<br>by joining other of<br>I have several ho<br>Association of C<br>Lifetime membership in                                                                                                    | to pay anythir<br>bin a fraternity<br>aternity. Our p<br>e to join other<br>organizations<br>onor organiza<br>College Honor<br>n Alpha Lamb                                                                          | g additional.<br>y or sorority. We<br>rimary mission i<br>societies. Mem<br>s.<br>tions invites – a<br>Societies (ACH<br>da Delta's chapt                                                                         | are not a s<br>s to recogr<br>bership in<br>r <b>ren't they</b> j<br>S), so you o<br>er at {instit                   | social G<br>nize and<br>ALD do<br>just sca<br>can be<br>tution-r                                   | Greek o<br>d foste<br>bes not<br>ams? L<br>assure<br>name} i             | organi<br>er aca<br>t meai<br>Unfort<br>ed tha<br>is a oi       | ationa<br>zation<br>demic<br>n you<br>tunate<br>t Alph            | dues a<br>! While<br>achiev<br>can't joi<br>ly, some<br>a Lamb           | nd the lo<br>our name<br>ement ar<br>n other g<br>are. Alp<br>da Delta            | cal dues us<br>e sounds lii<br>d award so<br>roups. We<br>ha Lambda<br>is a credibl | ke one, A<br>cholarsh<br>encoura<br>a Delta is | ALD is a<br>ips.<br>ge you<br>s a certi | an acaden<br>to build y<br>ified mem | nic hor<br>our res | or   |
| never be asked t<br>I don't want to jo<br>society, not a fra<br>I want to be able<br>by joining other of<br>I have several ho<br>Association of C<br>Lifetime membership in<br>Explore links below to r                                                                                  | to pay anythir<br>bin a fraternity<br>aternity. Our p<br>e to join other<br>organizations<br>onor organiza<br>College Honor<br>n Alpha Lamb<br>read more ab                                                          | ig additional.<br>y or sorority. We<br>rimary mission i<br>societies. Mem<br>s.<br>tions invites – a<br>Societies (ACH<br>da Delta's chapt<br>out benefits and                                                    | are not a s<br>s to recogr<br>bership in<br>ren't they j<br>S), so you (<br>er at {instit<br>what othe               | social G<br>hize and<br>ALD do<br>just sca<br>can be<br>tution-r                                   | Greek o<br>d foste<br>bes not<br>ams? L<br>assure<br>name} i<br>e to say | organi<br>er aca<br>t meai<br>Unfort<br>ed tha<br>is a oi       | ationa<br>zation<br>demic<br>n you<br>tunate<br>t Alph            | dues a<br>! While<br>achiev<br>can't joi<br>ly, some<br>a Lamb           | nd the lo<br>our name<br>ement ar<br>n other g<br>are. Alp<br>da Delta            | cal dues us<br>e sounds lii<br>d award so<br>roups. We<br>ha Lambda<br>is a credibl | ke one, A<br>cholarsh<br>encoura<br>a Delta is | ALD is a<br>ips.<br>ge you<br>s a certi | an acaden<br>to build y<br>ified mem | nic hor<br>our res | or   |
| never be asked t<br>I don't want to jo<br>society, not a fra<br>I want to be able<br>by joining other of<br>I have several ho<br>Association of C<br>Lifetime membership ir<br>Explore links below to r<br>Check us out on Instag                                                        | to pay anythir<br>bin a fraternity<br>aternity. Our p<br>e to join other<br>organizations<br>onor organiza<br>College Honor<br>n Alpha Lamb<br>read more ab<br>gram: https://v                                       | ig additional.<br>y or sorority. We<br>rimary mission i<br>societies. Mem<br>a.<br>tions invites – a<br>Societies (ACH<br>da Delta's chapt<br>out benefits and<br>www.instagram.o                                 | are not a s<br>s to recogr<br>bership in<br>ren't they j<br>S), so you (<br>er at {instit<br>what othe               | social G<br>hize and<br>ALD do<br>just sca<br>can be<br>tution-r                                   | Greek o<br>d foste<br>bes not<br>ams? L<br>assure<br>name} i<br>e to say | organi<br>er aca<br>t meai<br>Unfort<br>ed tha<br>is a oi       | ationa<br>zation<br>demic<br>n you<br>tunate<br>t Alph            | dues a<br>! While<br>achiev<br>can't joi<br>ly, some<br>a Lamb           | nd the lo<br>our name<br>ement ar<br>n other g<br>are. Alp<br>da Delta            | cal dues us<br>e sounds lii<br>d award so<br>roups. We<br>ha Lambda<br>is a credibl | ke one, A<br>cholarsh<br>encoura<br>a Delta is | ALD is a<br>ips.<br>ge you<br>s a certi | an acaden<br>to build y<br>ified mem | nic hor<br>our res | or   |
| never be asked t<br>I don't want to jo<br>society, not a fra<br>I want to be able<br>by joining other of<br>I have several ho<br>Association of C<br>Lifetime membership in<br>Explore links below to r<br>Check us out on Instag<br>Email any questions to:                             | to pay anythir<br>bin a fraternity<br>aternity. Our p<br>e to join other<br>organizations<br>conor organizations<br>college Honor<br>n Alpha Lamb<br>read more ab<br>read more ab<br>ram: https://v<br>: ald@nations | ig additional.<br>y or sorority. We<br>rimary mission i<br>societies. Mem<br>a.<br>tions invites – a<br>Societies (ACH<br>da Delta's chapt<br>out benefits and<br>www.instagram.o<br>alald.org                    | are not a s<br>s to recogr<br>bership in<br>ren't they j<br>S), so you (<br>er at {instit<br>what othe<br>com/nation | social G<br>nize and<br>ALD do<br>just sca<br>can be<br>tution-r<br>tution-r<br>rs have<br>nalald/ | Greek o<br>d foste<br>bes not<br>ams? L<br>assure<br>name} i<br>e to say | organi<br>er aca<br>t meat<br>Unfort<br>ed tha<br>is a of<br>y. | ationa<br>izatior<br>demic<br>n you<br>tunate<br>t Alph<br>ne-tin | dues a<br>! While<br>achiev<br>can't joi<br>ly, some<br>a Lamb<br>e cost | nd the lo<br>our nam<br>ement ar<br>n other g<br>are. Alp<br>da Delta<br>da Delta | cal dues us<br>e sounds lii<br>d award so<br>roups. We<br>ha Lambda<br>is a credibl | ke one, A<br>cholarsh<br>encoura<br>a Delta is | ALD is a<br>ips.<br>ge you<br>s a certi | an acaden<br>to build y<br>ified mem | nic hor<br>our res | or   |
| never be asked t<br>I don't want to jo<br>society, not a fra<br>I want to be able<br>by joining other of<br>Association of C<br>Lifetime membership in<br>Explore links below to r<br>Check us out on Instag<br>Email any questions to:                                                  | to pay anythir<br>pin a fraternity<br>aternity. Our p<br>e to join other<br>organizations<br>onor organizations<br>college Honor<br>n Alpha Lamb<br>read more ab<br>rram: https://w<br>: ald@nationa<br>n AMA: How   | g additional.<br>y or sorority. We<br>rimary mission i<br>societies. Mem<br>s.<br>tions invites – a<br>Societies (ACH<br>da Delta's chapt<br>out benefits and<br>vww.instagram.o<br>alald.org<br>is ALD different | are not a s<br>s to recogr<br>bership in<br>ren't they j<br>S), so you (<br>er at {instit<br>what othe<br>com/nation | social G<br>nize and<br>ALD do<br>just sca<br>can be<br>tution-r<br>tution-r<br>rs have<br>nalald/ | Greek o<br>d foste<br>bes not<br>ams? L<br>assure<br>name} i<br>e to say | organi<br>er aca<br>t meat<br>Unfort<br>ed tha<br>is a of<br>y. | ationa<br>izatior<br>demic<br>n you<br>tunate<br>t Alph<br>ne-tin | dues a<br>! While<br>achiev<br>can't joi<br>ly, some<br>a Lamb<br>e cost | nd the lo<br>our nam<br>ement ar<br>n other g<br>are. Alp<br>da Delta<br>da Delta | cal dues us<br>e sounds lii<br>d award so<br>roups. We<br>ha Lambda<br>is a credibl | ke one, A<br>cholarsh<br>encoura<br>a Delta is | ALD is a<br>ips.<br>ge you<br>s a certi | an acaden<br>to build y<br>ified mem | nic hor<br>our res | or   |
| never be asked t<br>I don't want to jo<br>society, not a fra<br>I want to be able<br>by joining other of<br>I have several ho<br>Association of C<br>Lifetime membership in<br>Explore links below to r<br>Check us out on Instag<br>Email any questions to:<br>Short video clip from an | to pay anythir<br>pin a fraternity<br>aternity. Our p<br>e to join other<br>organizations<br>onor organizations<br>college Honor<br>n Alpha Lamb<br>read more ab<br>rram: https://w<br>: ald@nationa<br>n AMA: How   | g additional.<br>y or sorority. We<br>rimary mission i<br>societies. Mem<br>a.<br>tions invites – a<br>Societies (ACH<br>da Delta's chapt<br>out benefits and<br>vww.instagram.o<br>alald.org<br>is ALD different | are not a s<br>s to recogr<br>bership in<br>ren't they j<br>S), so you (<br>er at {instit<br>what othe<br>com/nation | social G<br>nize and<br>ALD do<br>just sca<br>can be<br>tution-r<br>tution-r<br>rs have<br>nalald/ | Greek o<br>d foste<br>bes not<br>ams? L<br>assure<br>name} i<br>e to say | organi<br>er aca<br>t meat<br>Unfort<br>ed tha<br>is a of<br>y. | ationa<br>izatior<br>demic<br>n you<br>tunate<br>t Alph<br>ne-tin | dues a<br>! While<br>achiev<br>can't joi<br>ly, some<br>a Lamb<br>e cost | nd the lo<br>our nam<br>ement ar<br>n other g<br>are. Alp<br>da Delta<br>da Delta | cal dues us<br>e sounds lii<br>d award so<br>roups. We<br>ha Lambda<br>is a credibl | ke one, A<br>cholarsh<br>encoura<br>a Delta is | ALD is a<br>ips.<br>ge you<br>s a certi | an acaden<br>to build y<br>ified mem | nic hor<br>our res | the  |
| never be asked t<br>I don't want to jo<br>society, not a fra<br>I want to be able<br>by joining other of<br>I have several ho<br>Association of C<br>Lifetime membership in<br>Explore links below to r<br>Check us out on Instag<br>Email any questions to:<br>Short video clip from a  | to pay anythir<br>bin a fraternity<br>aternity. Our p<br>e to join other<br>organizations<br>onor organizations<br>college Honor<br>n Alpha Lamb<br>read more ab<br>gram: https://v<br>: ald@nationa<br>n AMA: How   | g additional.<br>y or sorority. We<br>rimary mission i<br>societies. Mem<br>a.<br>tions invites – a<br>Societies (ACH<br>da Delta's chapt<br>out benefits and<br>vww.instagram.o<br>alald.org<br>is ALD different | are not a s<br>s to recogr<br>bership in<br>ren't they j<br>S), so you (<br>er at {instit<br>what othe<br>com/nation | social G<br>nize and<br>ALD do<br>just sca<br>can be<br>tution-r<br>tution-r<br>rs have<br>nalald/ | Greek o<br>d foste<br>bes not<br>ams? L<br>assure<br>name} i<br>e to say | organi<br>er aca<br>t meat<br>Unfort<br>ed tha<br>is a of<br>y. | ationa<br>izatior<br>demic<br>n you<br>tunate<br>t Alph<br>ne-tin | dues a<br>! While<br>achiev<br>can't joi<br>ly, some<br>a Lamb<br>e cost | nd the lo<br>our nam<br>ement ar<br>n other g<br>are. Alp<br>da Delta<br>da Delta | cal dues us<br>e sounds lii<br>d award so<br>roups. We<br>ha Lambda<br>is a credibl | ke one, A<br>cholarsh<br>encoura<br>a Delta is | ALD is a<br>ips.<br>ge you<br>s a certi | an acaden<br>to build y<br>ified mem | nic hor            | the  |

An Alpha Lambda Delta Tutorial

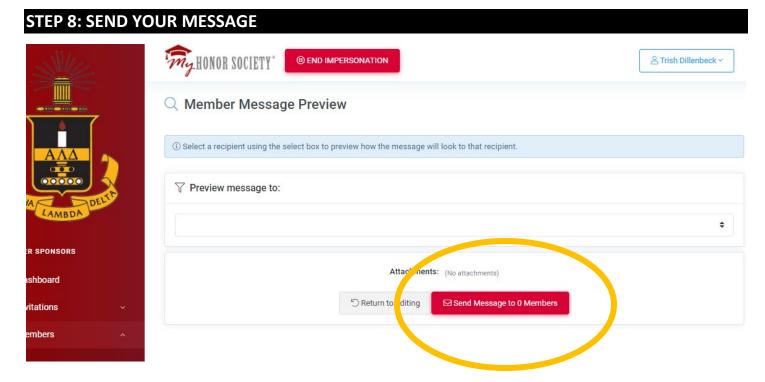